# **MOOVIC** Horario y mapa de la línea AN07 de autobús

# BANO7 Belaúnde (Comas) [Ver En Modo Sitio Web](https://moovitapp.com/index/es-419/transporte_p%C3%BAblico-line-Bela%C3%BAnde_Comas-Lima-1102-1110949-690198-0?utm_source=line_pdf&utm_medium=organic&utm_term=Bela%C3%BAnde%20(Comas))

La línea AN07 de autobús (Belaúnde (Comas)) tiene 2 rutas. Sus horas de operación los días laborables regulares son: (1) a Belaunde (Comas) - Terminal Naranjal (Independencia): 5:15 - 21:30(2) a Terminal Naranjal (Independencia) - Belaunde (Comas): 5:15 - 21:30

Usa la aplicación Moovit para encontrar la parada de la línea AN07 de autobús más cercana y descubre cuándo llega la próxima línea AN07 de autobús

# **Sentido: Belaunde (Comas) - Terminal Naranjal (Independencia)**

16 paradas [VER HORARIO DE LA LÍNEA](https://moovitapp.com/lima-1102/lines/AN07/690198/6096295/es-419?ref=2&poiType=line&customerId=4908&af_sub8=%2Findex%2Fes-419%2Fline-pdf-Lima-1102-1110949-690198&utm_source=line_pdf&utm_medium=organic&utm_term=Bela%C3%BAnde%20(Comas))

#### Talara

**Carabayllo** 

San Pablo

Larco Herrera

1 De Mayo

San Martín

Cipreses

Belaúnde

Banco De La Nacion

Puno

España

Correo

Mega 80

Politécnico

La Merced

Estación Naranjal

#### **Horario de la línea AN07 de autobús** Belaunde (Comas) - Terminal Naranjal (Independencia) Horario de ruta:

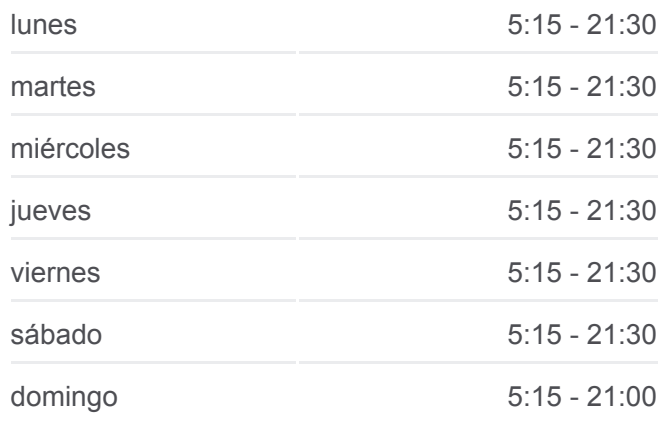

#### **Información de la línea AN07 de autobús**

**Dirección:** Belaunde (Comas) - Terminal Naranjal (Independencia) **Paradas:** 16 **Duración del viaje:** 16 min **Resumen de la línea:**

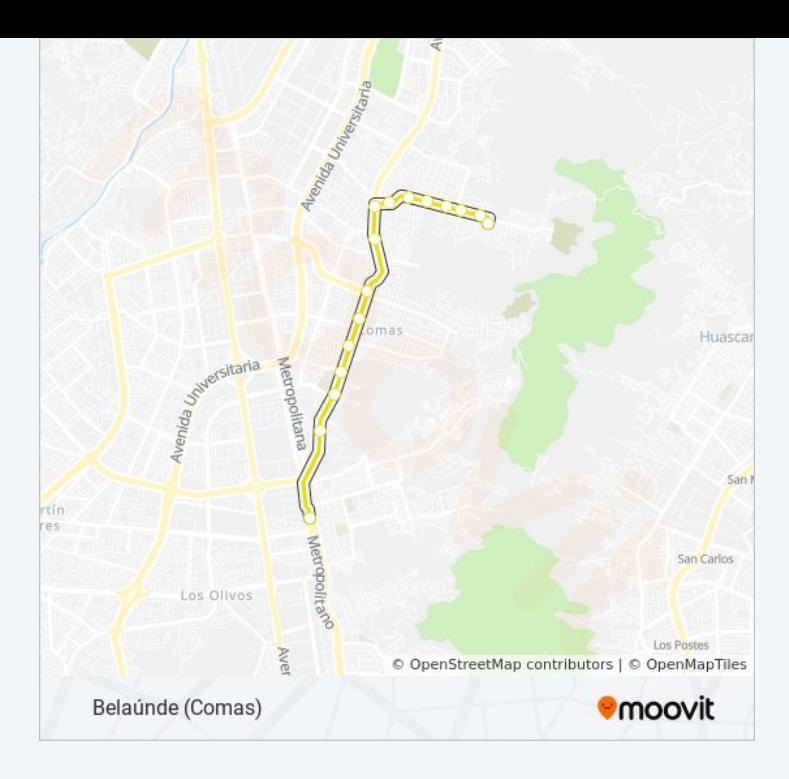

### **Sentido: Terminal Naranjal (Independencia) - Belaunde (Comas)**

16 paradas [VER HORARIO DE LA LÍNEA](https://moovitapp.com/lima-1102/lines/AN07/690198/6096269/es-419?ref=2&poiType=line&customerId=4908&af_sub8=%2Findex%2Fes-419%2Fline-pdf-Lima-1102-1110949-690198&utm_source=line_pdf&utm_medium=organic&utm_term=Bela%C3%BAnde%20(Comas))

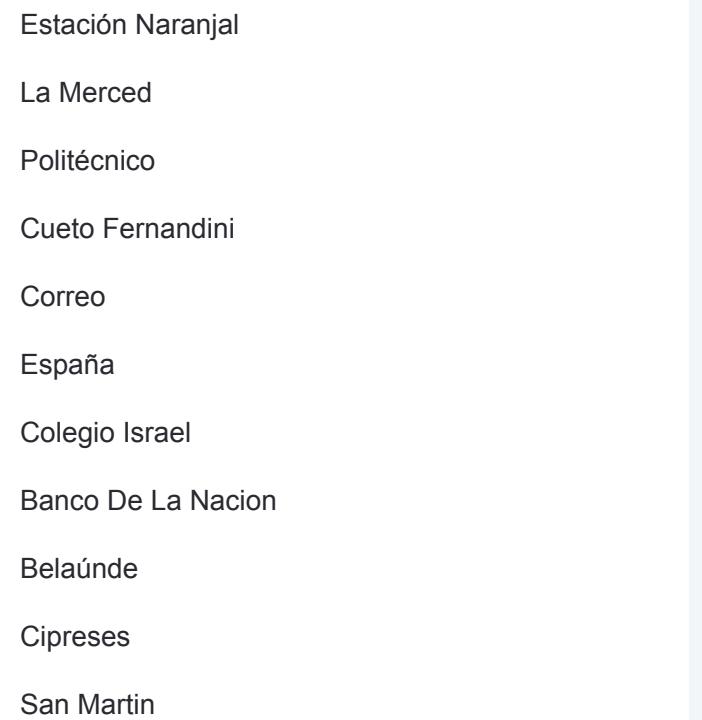

1 De Mayo

Larco Herrera

San Pablo

Huáscar

3 De Octubre

## **Horario de la línea AN07 de autobús**

Terminal Naranjal (Independencia) - Belaunde (Comas) Horario de ruta:

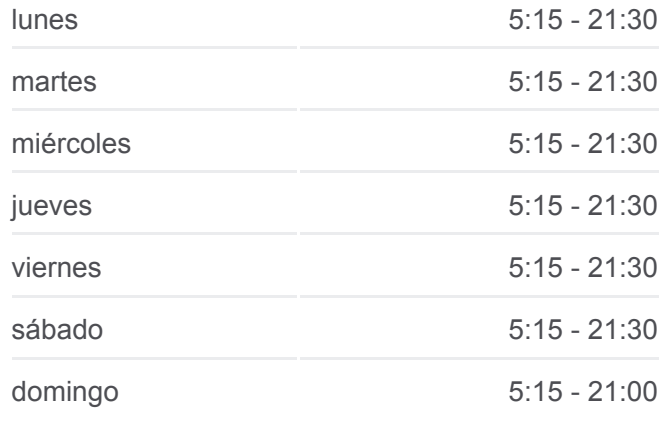

### **Información de la línea AN07 de autobús**

**Dirección:** Terminal Naranjal (Independencia) - Belaunde (Comas) **Paradas:** 16 **Duración del viaje:** 16 min **Resumen de la línea:**

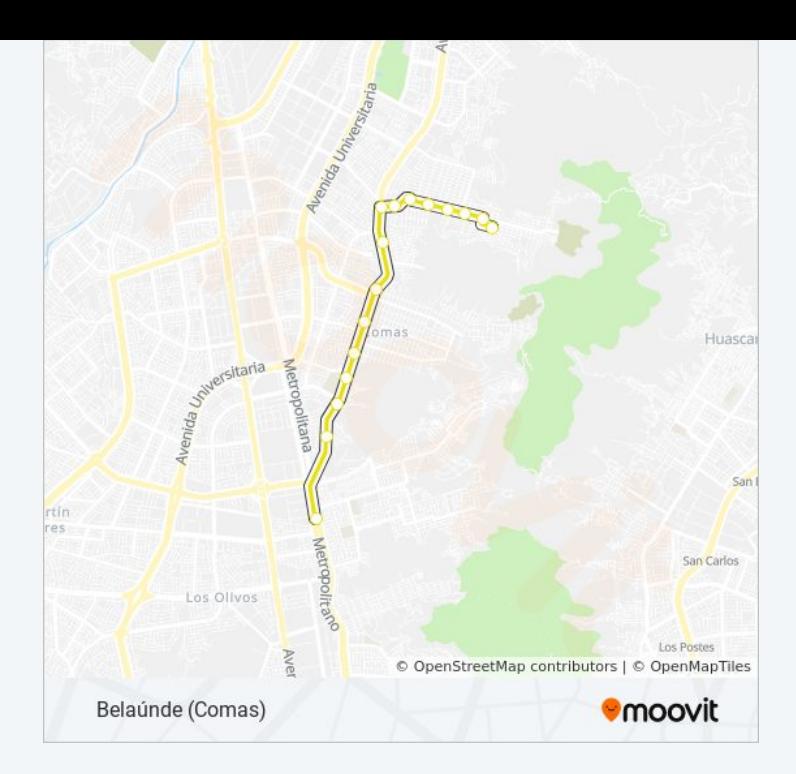

Los horarios y mapas de la línea AN07 de autobús están disponibles en un PDF en moovitapp.com. Utiliza [Moovit App](https://moovitapp.com/lima-1102/lines/AN07/690198/6096295/es-419?ref=2&poiType=line&customerId=4908&af_sub8=%2Findex%2Fes-419%2Fline-pdf-Lima-1102-1110949-690198&utm_source=line_pdf&utm_medium=organic&utm_term=Bela%C3%BAnde%20(Comas)) para ver los horarios de los autobuses en vivo, el horario del tren o el horario del metro y las indicaciones paso a paso para todo el transporte público en Lima.

[Acerca de Moovit](https://moovit.com/es/about-us-es/?utm_source=line_pdf&utm_medium=organic&utm_term=Bela%C3%BAnde%20(Comas)) · [Soluciones MaaS](https://moovit.com/es/maas-solutions-es/?utm_source=line_pdf&utm_medium=organic&utm_term=Bela%C3%BAnde%20(Comas)) · [Países incluídos](https://moovitapp.com/index/es-419/transporte_p%C3%BAblico-countries?utm_source=line_pdf&utm_medium=organic&utm_term=Bela%C3%BAnde%20(Comas)) · [Comunidad de Mooviters](https://editor.moovitapp.com/web/community?campaign=line_pdf&utm_source=line_pdf&utm_medium=organic&utm_term=Bela%C3%BAnde%20(Comas)&lang=es)

© 2023 Moovit - Todos los derechos reservados

**Mira los tiempos de llegada en tiempo real**

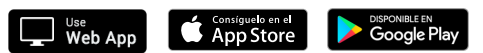